https://www.100test.com/kao\_ti2020/225/2021\_2022\_Windows\_E7 \_B3\_BB\_c100\_225198.htm

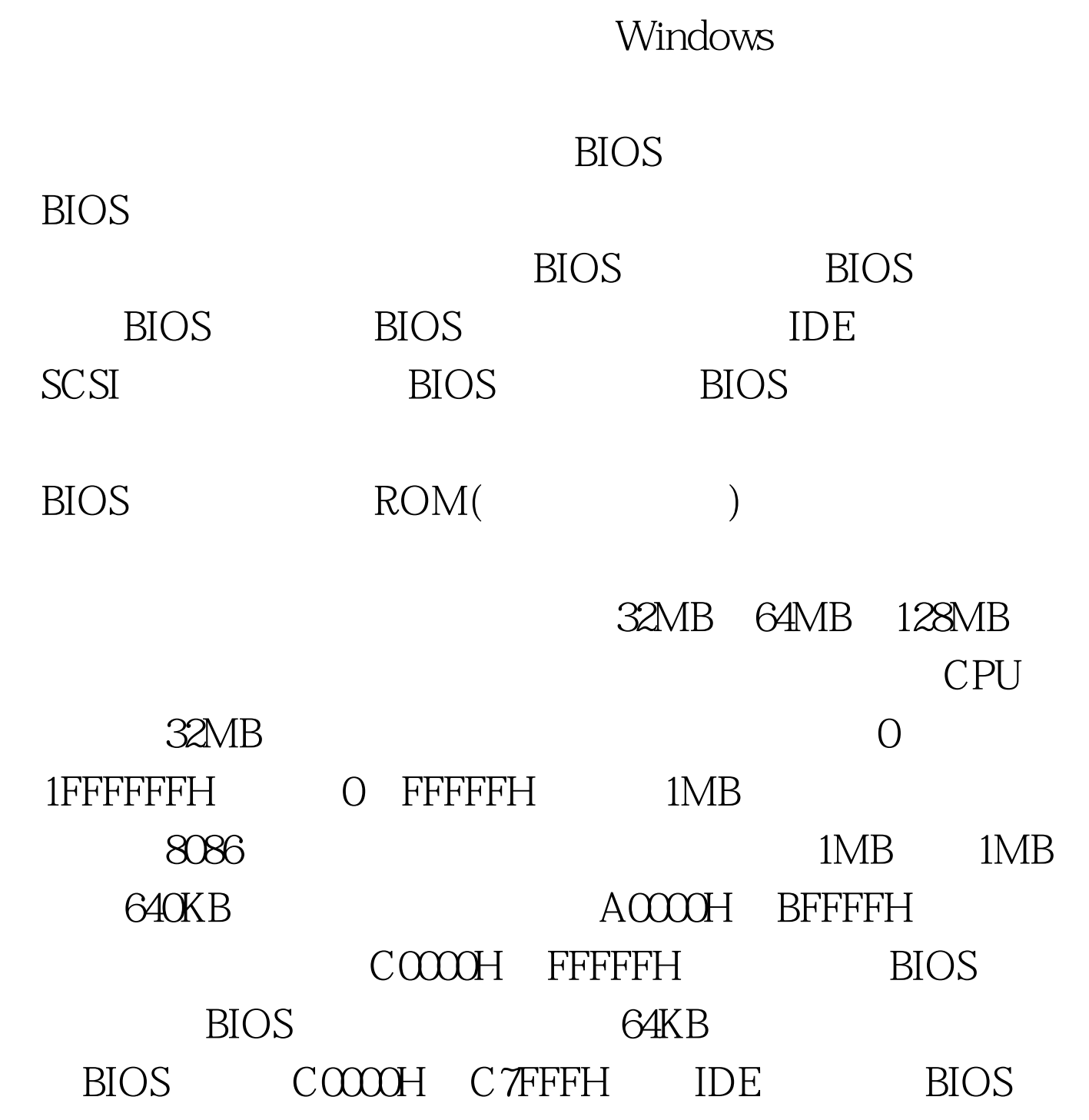

## C8000H CBFFFH

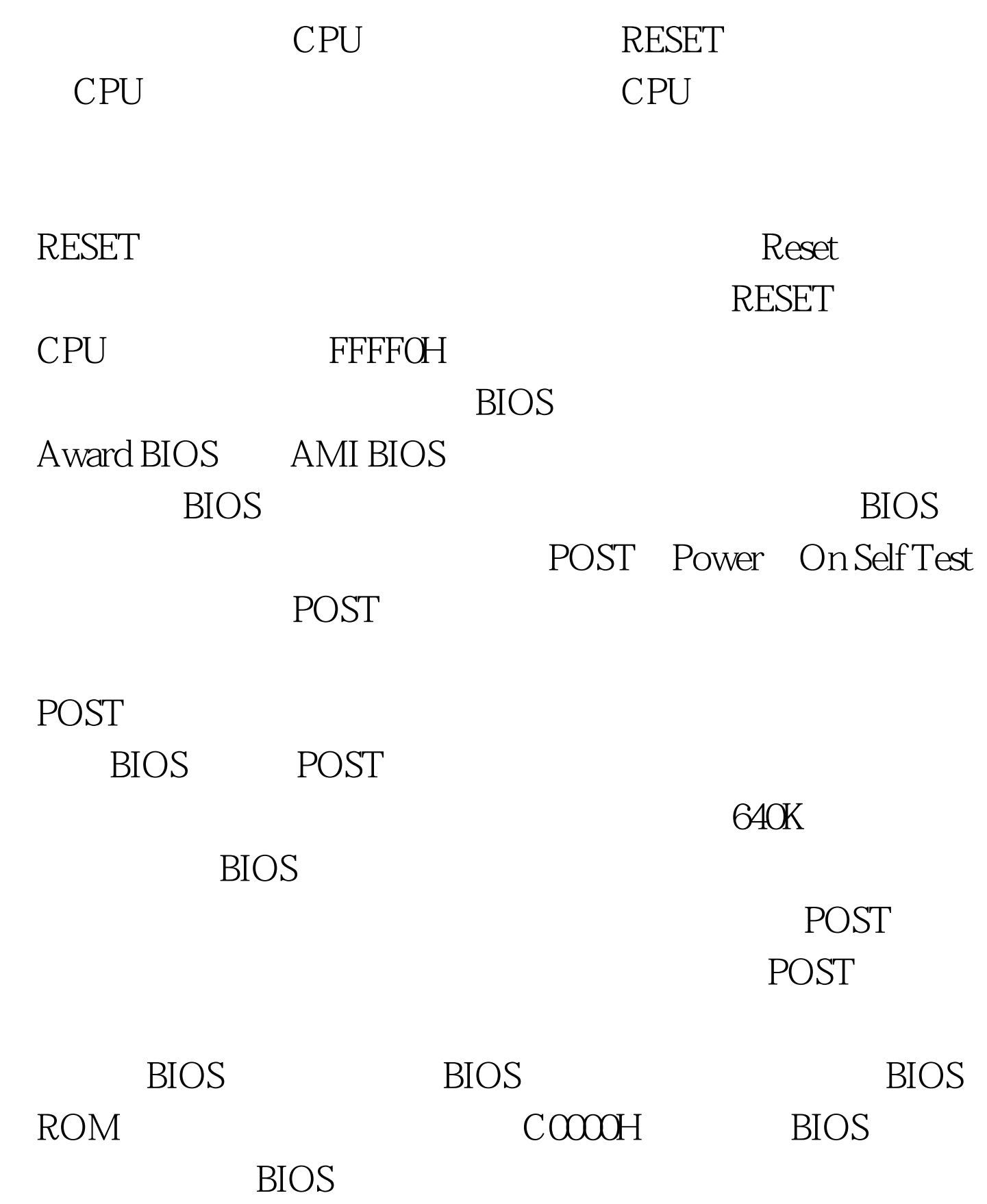

卡BIOS来初始化显卡,此时多数显卡都会在屏幕上显示出一

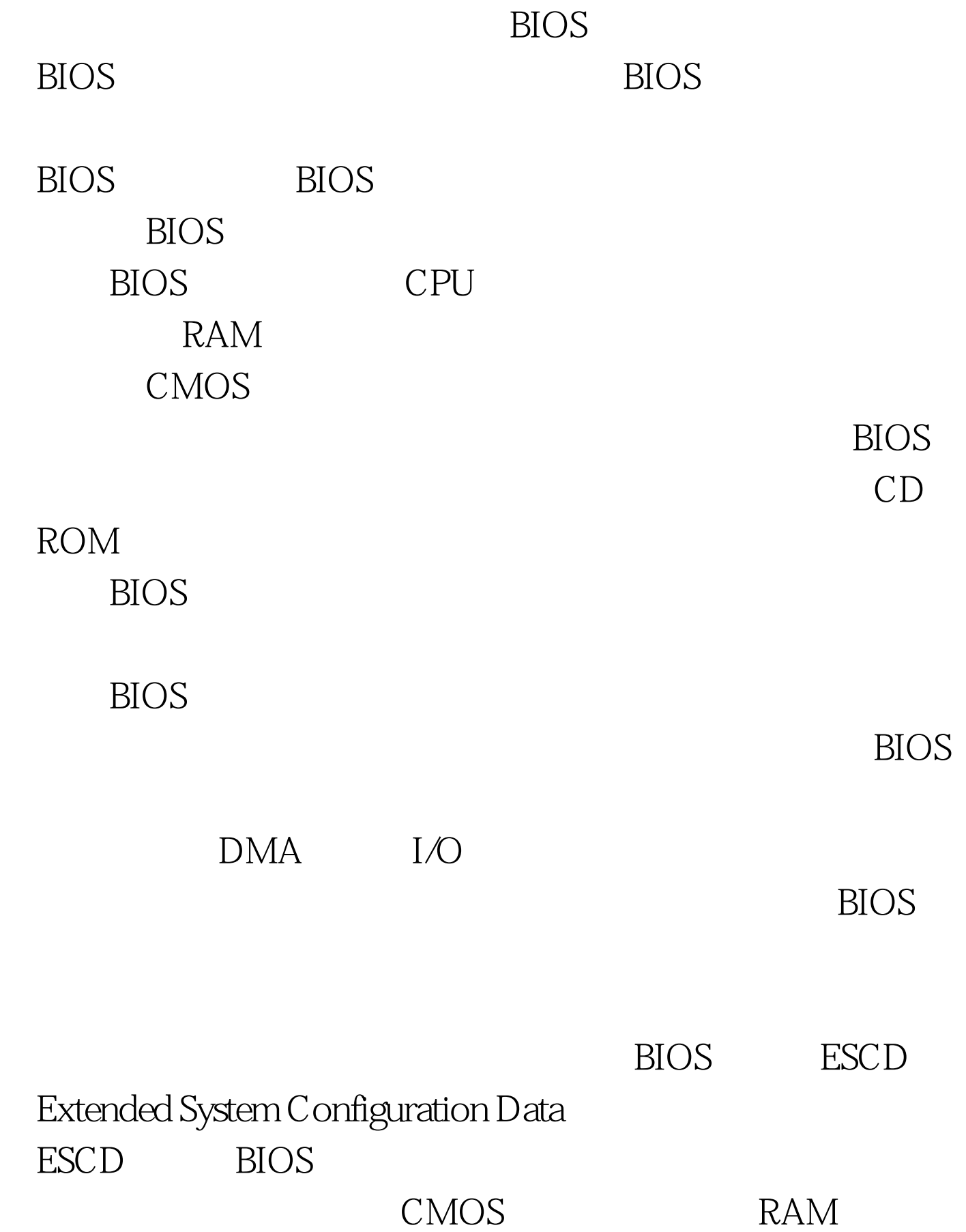

## $\mathop{\hbox{\rm ESCD}}$

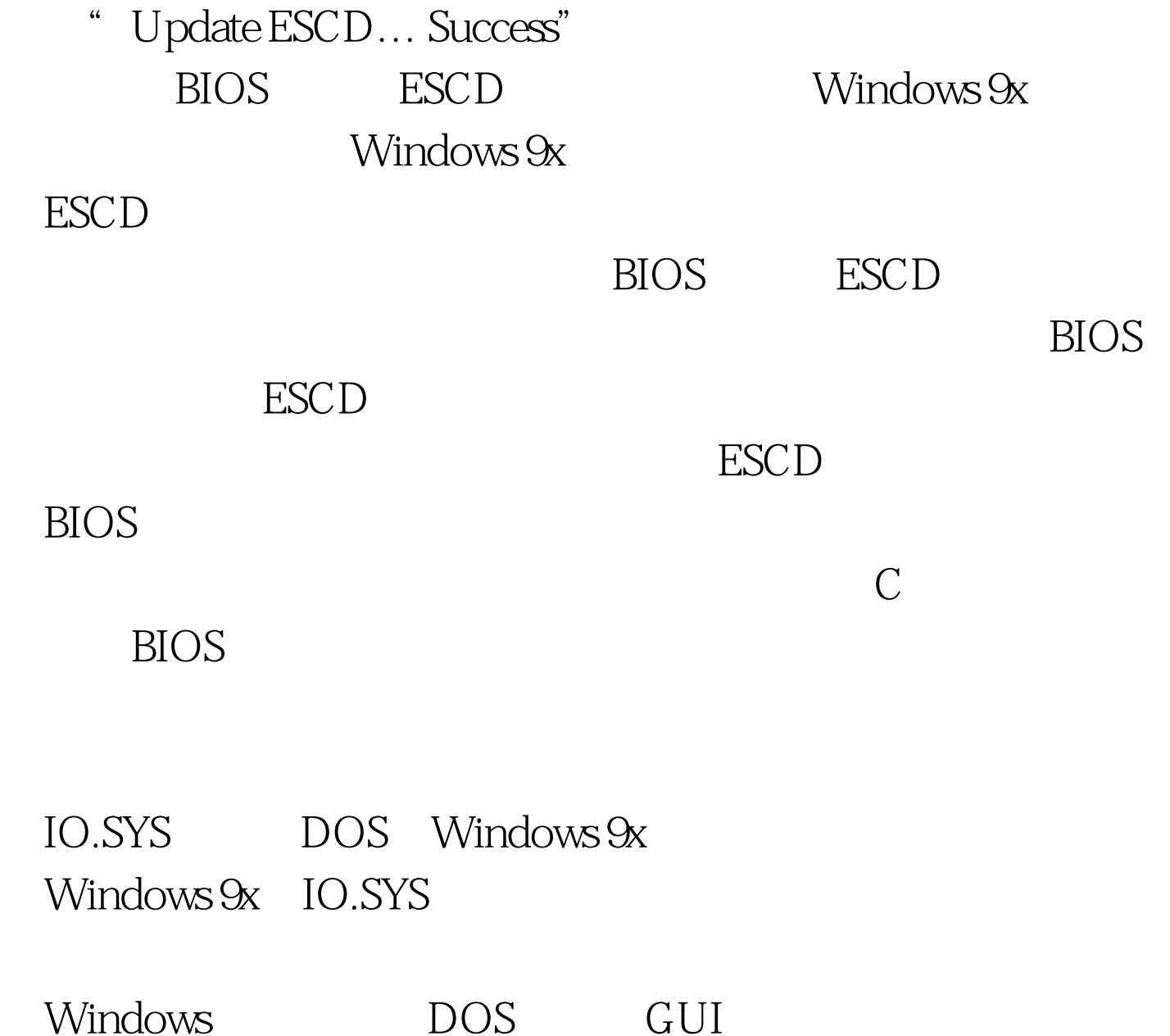

DOS Windows  $[1] [2] \qquad 100Test$ www.100test.com